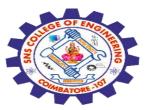

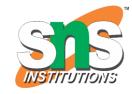

### SNS COLLEGE OF ENGINEERING

Kurumbapalayam (Po), Coimbatore – 641 107

#### **An Autonomous Institution**

Accredited by NBA – AICTE and Accredited by NAAC – UGC with 'A' Grade Approved by AICTE, New Delhi & Affiliated to Anna University, Chennai

# DEPARTMENT OF COMPUTER SCIENCE AND ENGINEERING-IOT Including CS & BCT

COURSE NAME : 19SB602 FULL STACK DEVELOPMENT FOR NEXT GENERATION IOT

III YEAR / VI SEMESTER

#### Unit III- CORE PHP WITH MODEL-VIEW-CONTROLLER

Topic: PHP Syntax- Variables

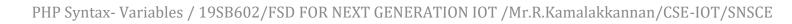

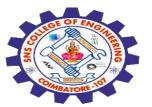

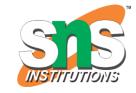

#### **PHP**

PHP is an acronym for "PHP: Hypertext Preprocessor" PHP is a widely-used, open source scripting language PHP scripts are executed on the server PHP is free to download and use

#### **PHP File**

PHP files can contain text, HTML, CSS, JavaScript, and PHP code

PHP code is executed on the server, and the result is returned to the browser as plain HTML

PHP files have extension ".php"

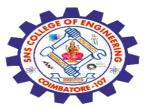

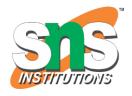

#### **Need of PHP**

PHP runs on various platforms (Windows, Linux, Unix, Mac OS X, etc.)

PHP is compatible with almost all servers used today (Apache, IIS, etc.)

PHP supports a wide range of databases

PHP is free. Download it from the official PHP resource: <a href="https://www.php.net">www.php.net</a>

PHP is easy to learn and runs efficiently on the server side

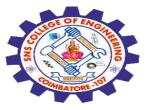

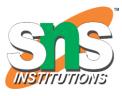

## Example

```
<?php
$txt = "PHP";
echo "I love $txt!";
?>
```

```
I love PHP!
```

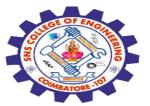

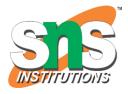

## **PHP Syntax**

A PHP script is executed on the server, and the plain HTML result is sent back to the browser.

A PHP script can be placed anywhere in the document.

A PHP script starts with <?php and ends with ?>:

<?php

// PHP code goes here

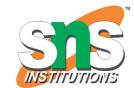

# A simple .php file with both HTML code and PHP code

```
<!DOCTYPE html>
<html>
<body>
<h1>My first PHP page</h1>
<?php
echo "Hello World!";
?>
</body>
</html>
```

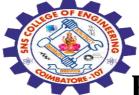

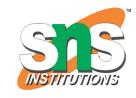

## **PHP Case Sensitivity**

In PHP, keywords (e.g. if, else, while, echo, etc.), classes, functions, and user-defined functions are not case-sensitive.

```
<!DOCTYPE html>
<html>
<body>
<?php
ECHO "Hello World!<br>";
echo "Hello World!<br>";
EcHo "Hello World!<br>";
?>
</body>
</html>
```

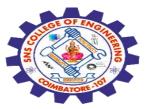

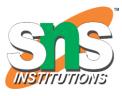

#### **Comments in PHP**

A comment in PHP code is a line that is not executed as a part of the program. Its only purpose is to be read by someone who is looking at the code.

#### Comments can be used to:

- Let others understand your code
- Remind yourself of what you did Most programmers have experienced coming back to their own work a year or two later and having to re-figure out what they did. Comments can remind you of what you were thinking when you wrote the code
- Leave out some parts of your code

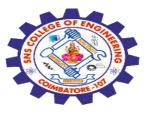

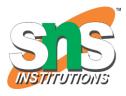

## **Example**

Get your own PHP Server Syntax for comments in PHP code:

// This is a single-line comment

# This is also a single-line comment

/\* This is a multi-line comment \*/

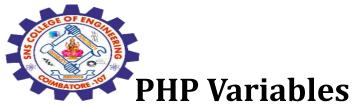

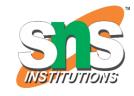

Variables are "containers" for storing information.

## **Creating (Declaring) PHP Variables**

In PHP, a variable starts with the \$ sign, followed by the name of the variable:

## **Example**

Get your own PHP Server

$$x = 5$$
;

$$y = John''$$

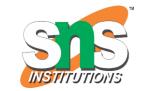

A variable can have a short name (like \$x and \$y) or a more descriptive name (\$age, \$carname, \$total\_volume).

#### **Rules for PHP variables:**

- A variable starts with the \$ sign, followed by the name of the variable
- A variable name must start with a letter or the underscore character
- A variable name cannot start with a number
- A variable name can only contain alpha-numeric characters and underscores (A-z, 0-9, and \_ )
- Variable names are case-sensitive (\$age and \$AGE are two different variables)

## Remember that PHP variable names are case-sensitive!

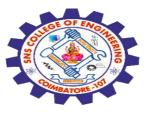

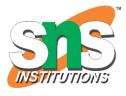

## PHP is a Loosely Typed Language

In the example above, notice that we did not have to tell PHP which data type the variable is.

PHP automatically associates a data type to the variable, depending on its value. Since the data types are not set in a strict sense, you can do things like adding a string to an integer without causing an error.

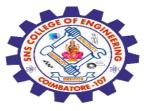

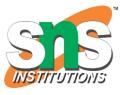

## Variable Types

PHP has no command for declaring a variable, and the data type depends on the value of the variable.

## **Example**

```
$x = 5;  // $x is an integer
$y = "John"; // $y is a string
echo $x;
echo $y;
```

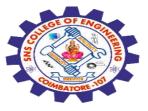

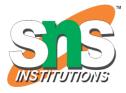

Any Query????

Thank you.....

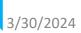